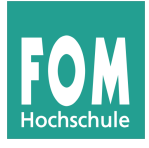

Bitte bearbeiten Sie die folgenden Aufgaben in Zweier- oder Dreiergruppen. Wenn Sie Feedback zu Ihren Lösungen haben möchten, notieren Sie Ihre Lösungen in einem Textdokument und schicken Sie es mir per E-Mail (bitte keine Mehrfachabgabe identischer Lösungen).

## **15. Abhängigkeitsgraph, Reorder Buffer**

Gegeben sind die folgenden vier Befehle:

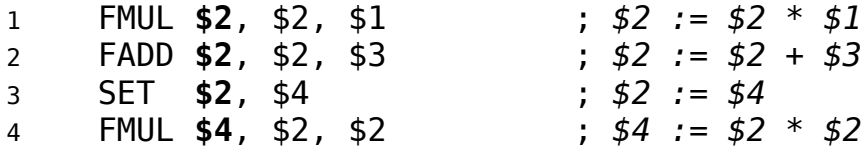

Die Befehle FMUL und FADD benötigen jeweils vier Zyklen auf der MUL- bzw. FPU-Ausführungseinheit, der Befehl SET benötigt einen Zyklus auf der INT-Ausführungseinheit. (Dieses Programm entspricht dem zweiten Programm auf Folie D'-52 mit xk=\$1, yk=\$2, q=\$3, temp1=\$4)

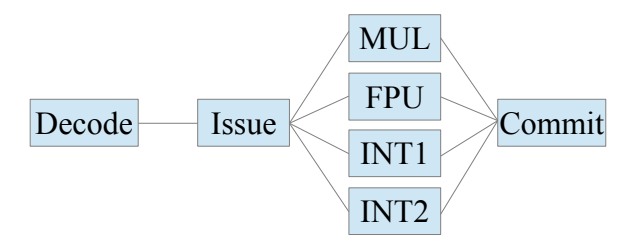

**a)** Zeichnen Sie den Abhängigkeitsgraphen der vier Befehle.

**b)** Die Befehle werden auf einem System mit Reorder Buffer (wie im Beispiel in der Vorlesung) ausgeführt. Erstellen Sie die tabellarischen Übersichten des Reorder Buffers für die Zeitpunkte to bis t9.

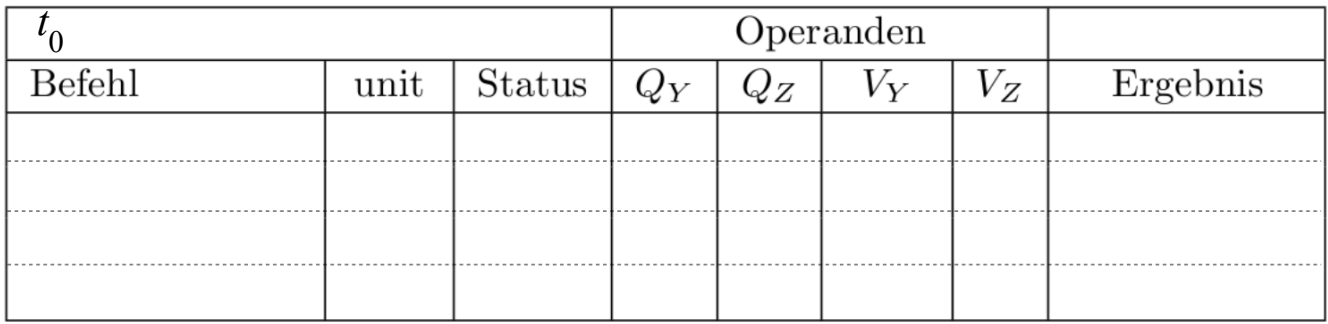

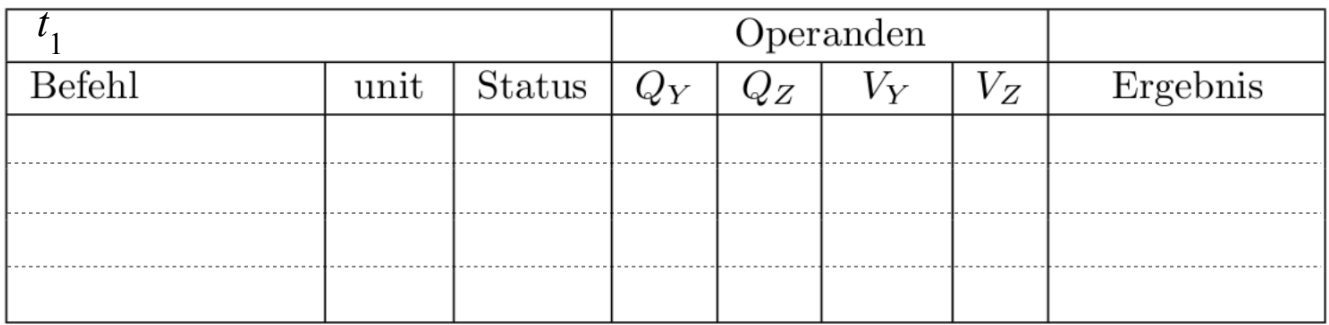

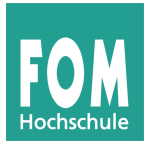

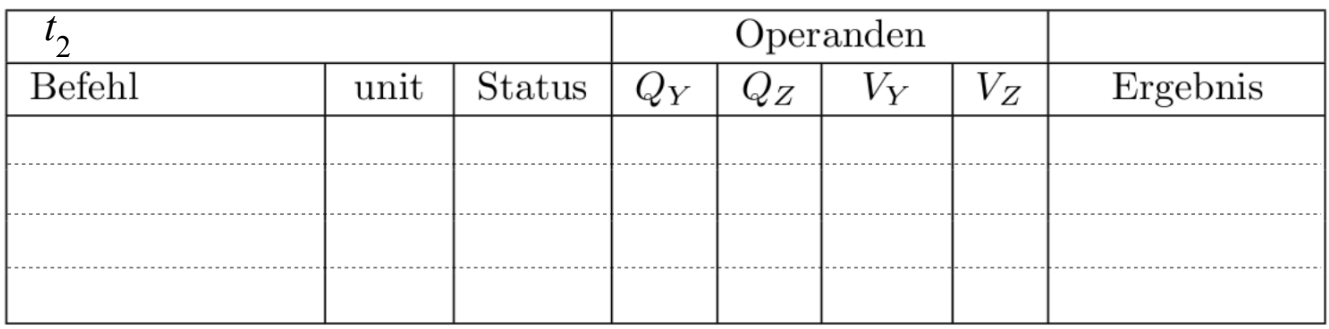

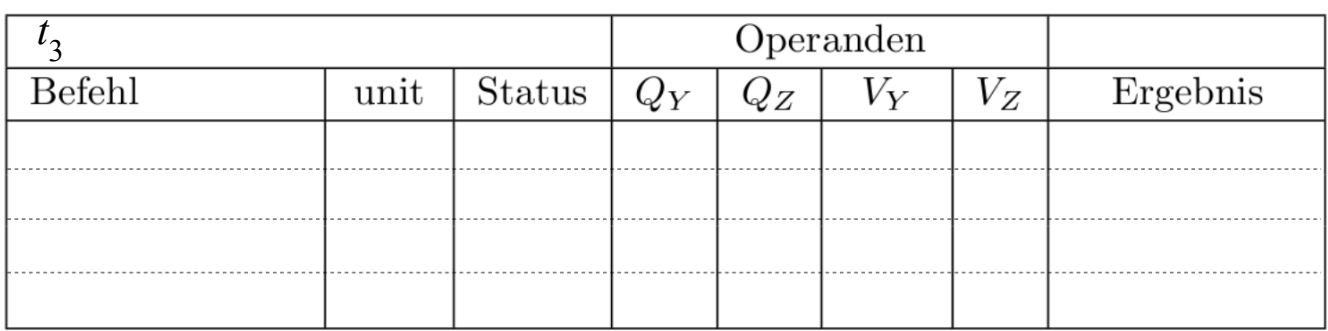

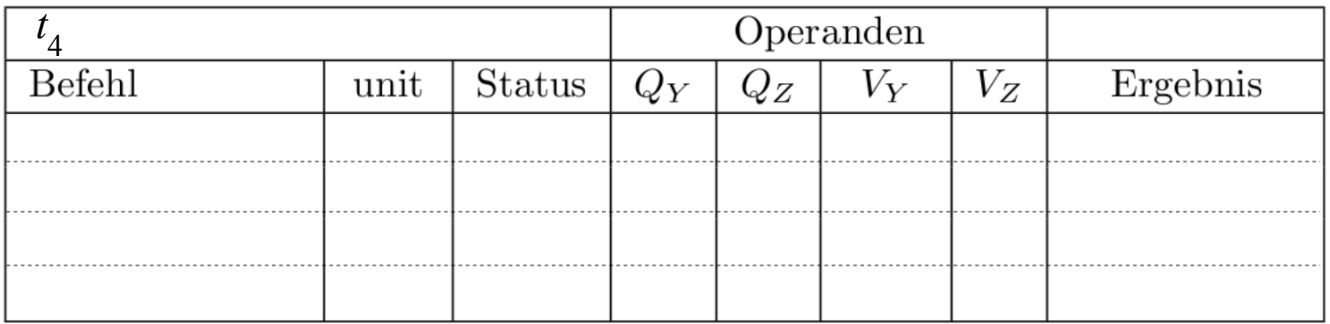

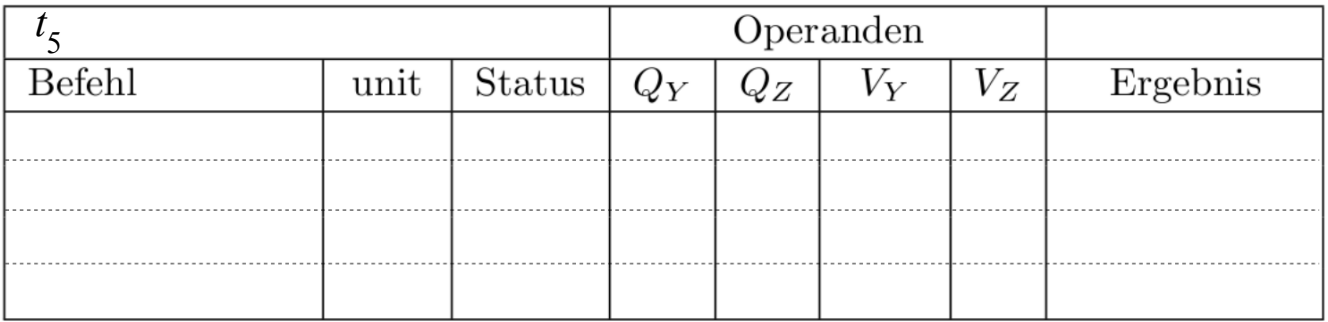

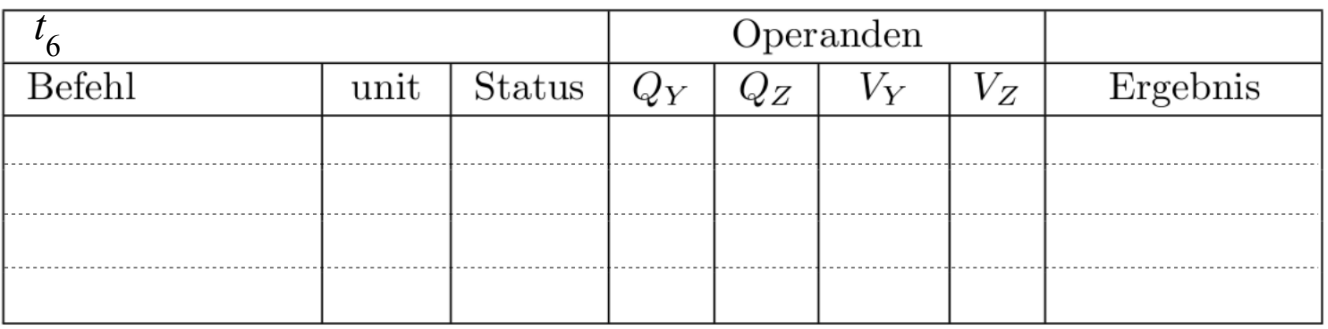

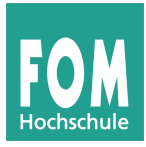

02.05.2015 Seite 3/4

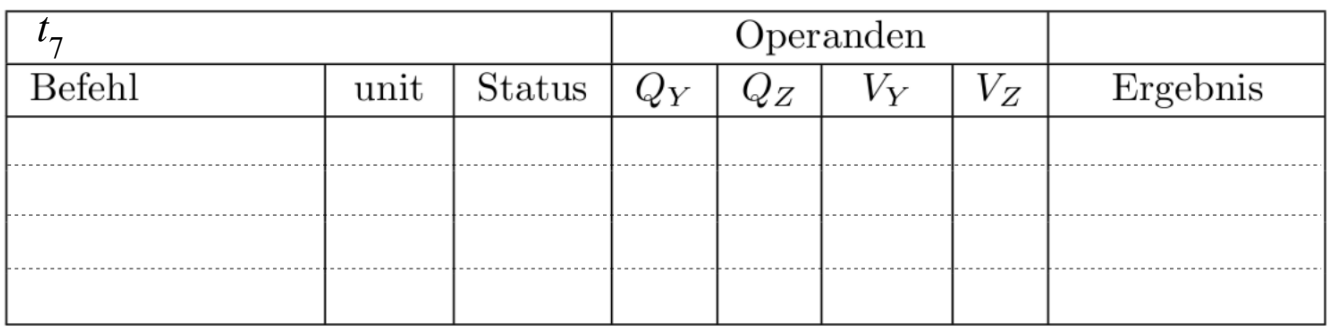

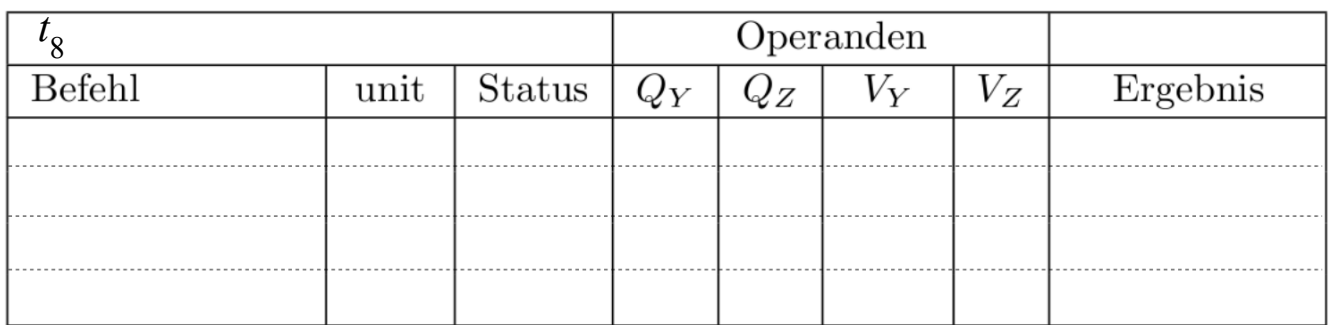

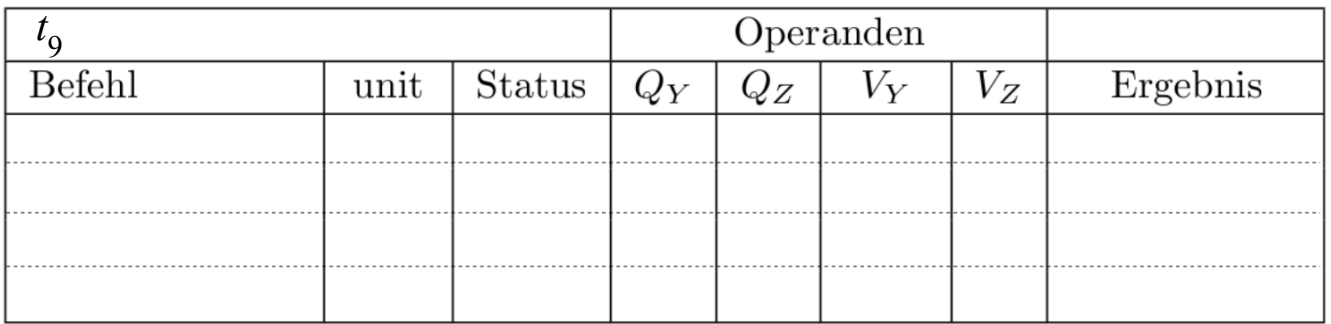

## **16. Ändern der Reihenfolge**

Darf bei folgenden Programmfragmenten die Position des SETH-Befehls (der eine Konstante in ein Register schreibt) verändert werden (eine Zeile nach vorne bzw. eine Zeile nach hinten)? Wenn nein, warum nicht?

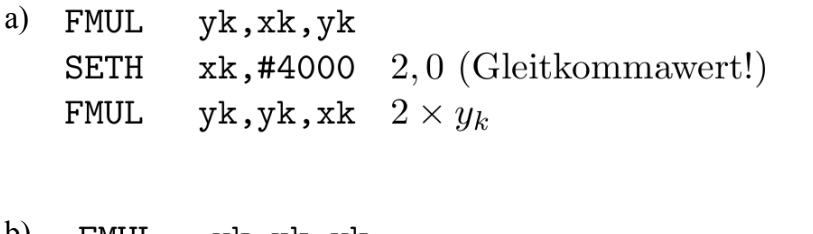

b) FMUL yk, xk, yk  $temp2, #4000 \quad 2,0$  (Gleitkommawert!) SETH yk, yk, temp2  $2 \times y_k$ **FMUL** 

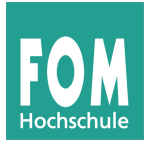

Übungsblatt 5 02.05.2015 Seite 4/4

## **17. Abhängigkeitsgraph**

Geben Sie die Abhä̈ngigkeiten zwischen den Befehlen in einem Abhängigkeitsgraphen an (Knoten sind die Befehle bzw. Zeilennummern; Pfeile existieren dann, wenn es eine Abhängigkeit gibt; transitive Pfeile brauchen Sie nicht zu zeichnen; auch keine RAR-Abhängigkeiten):

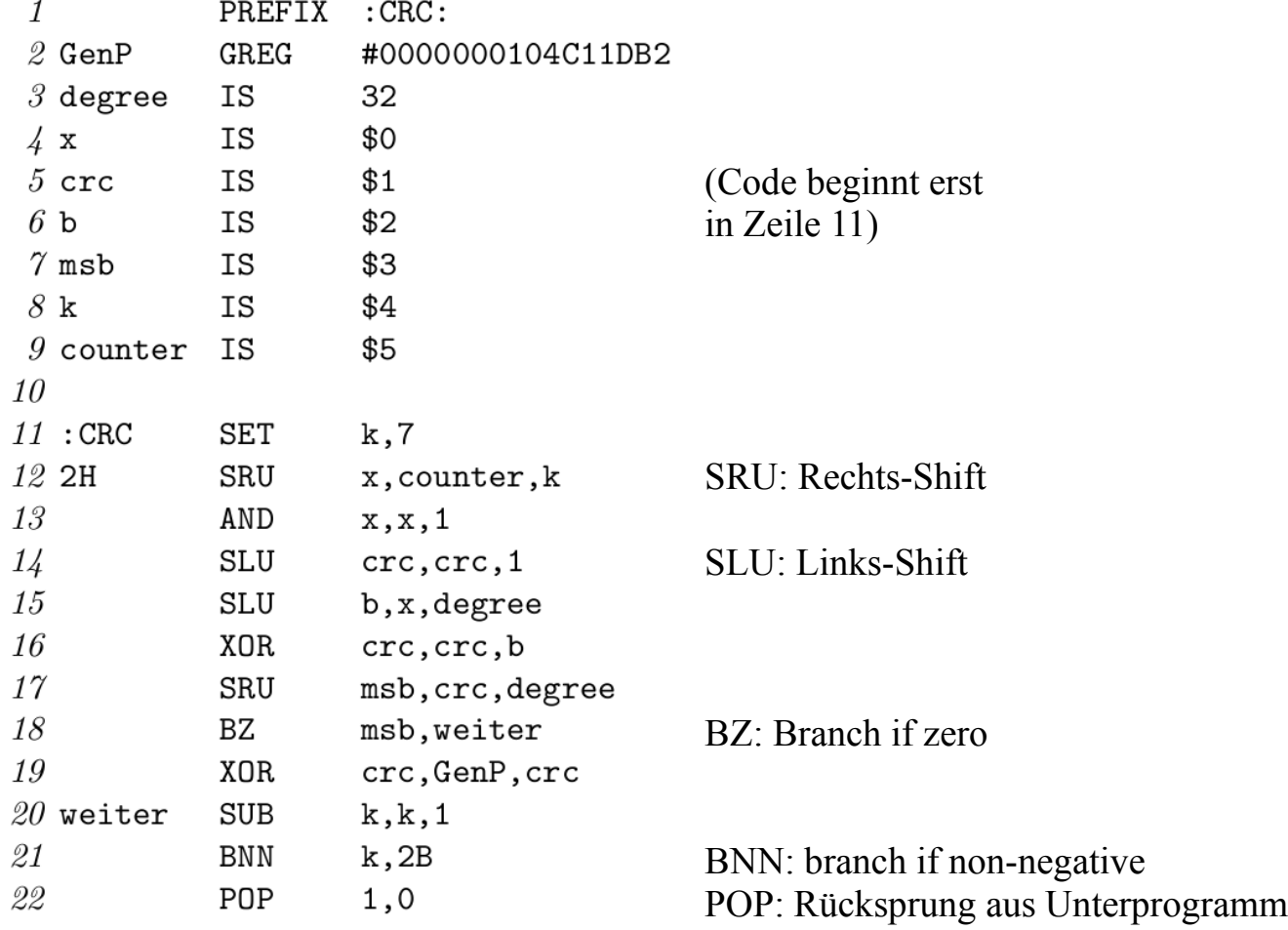